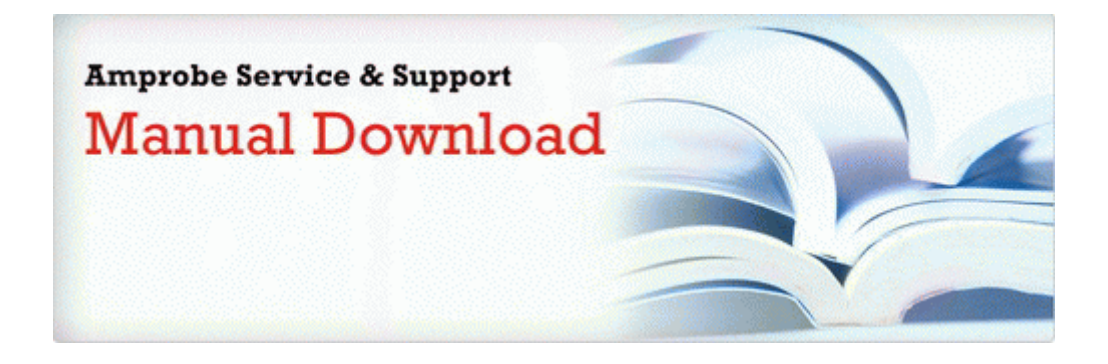

## Dodge 46re transmission repair manual

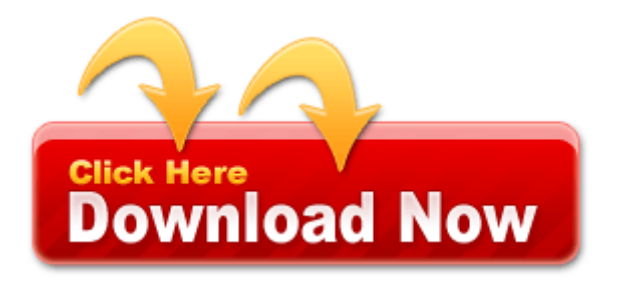